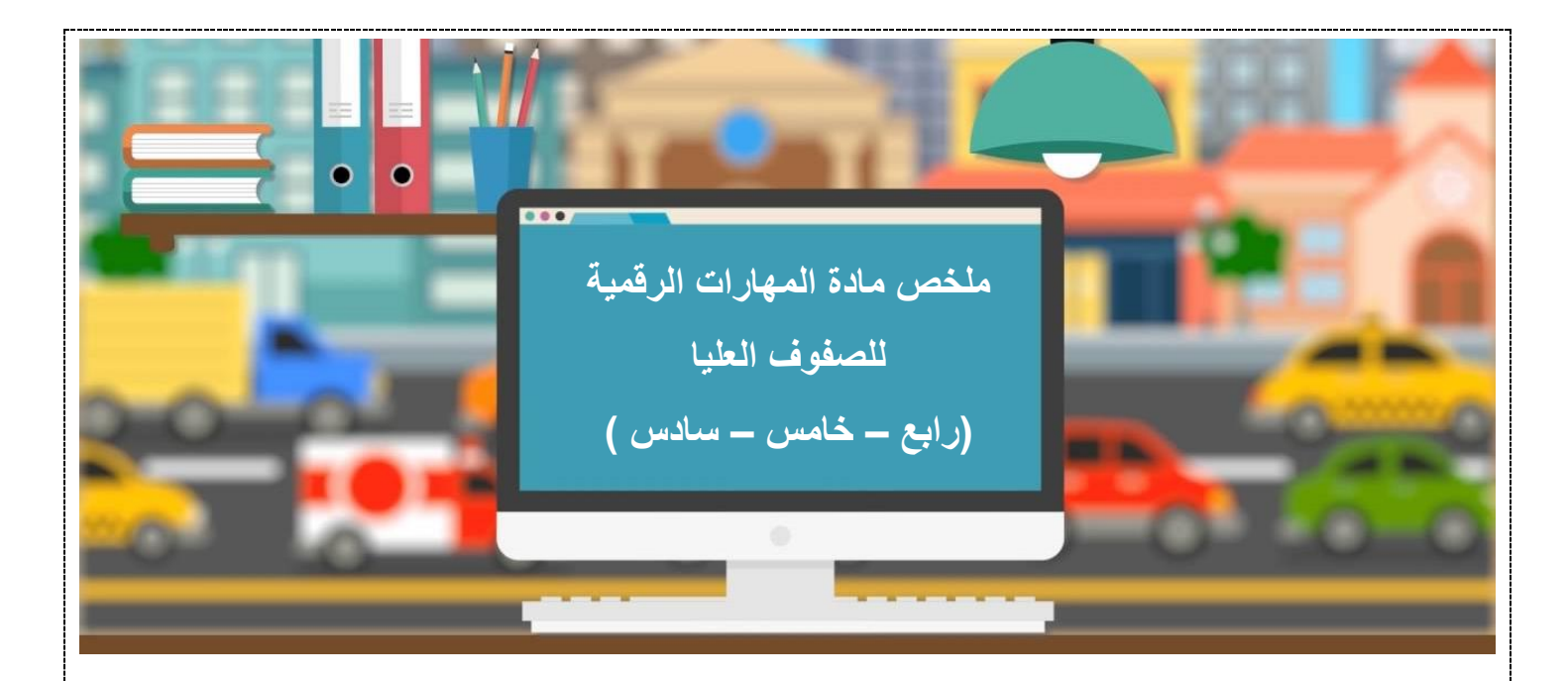

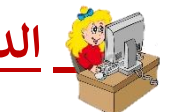

## **الدرس الثالث : الملفات والمجلدات**

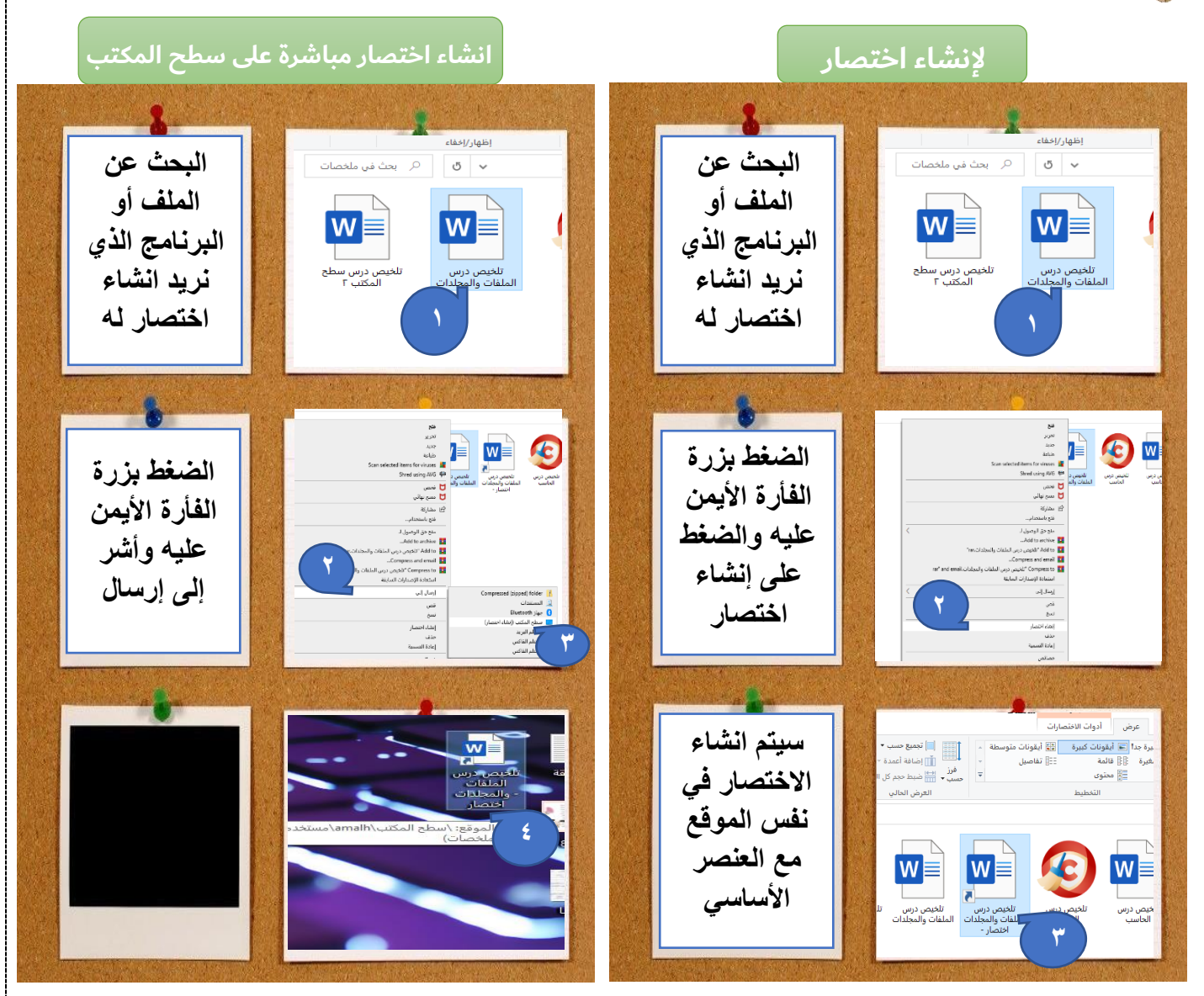

1

## **الملفات والمجلدات المضغوطة**

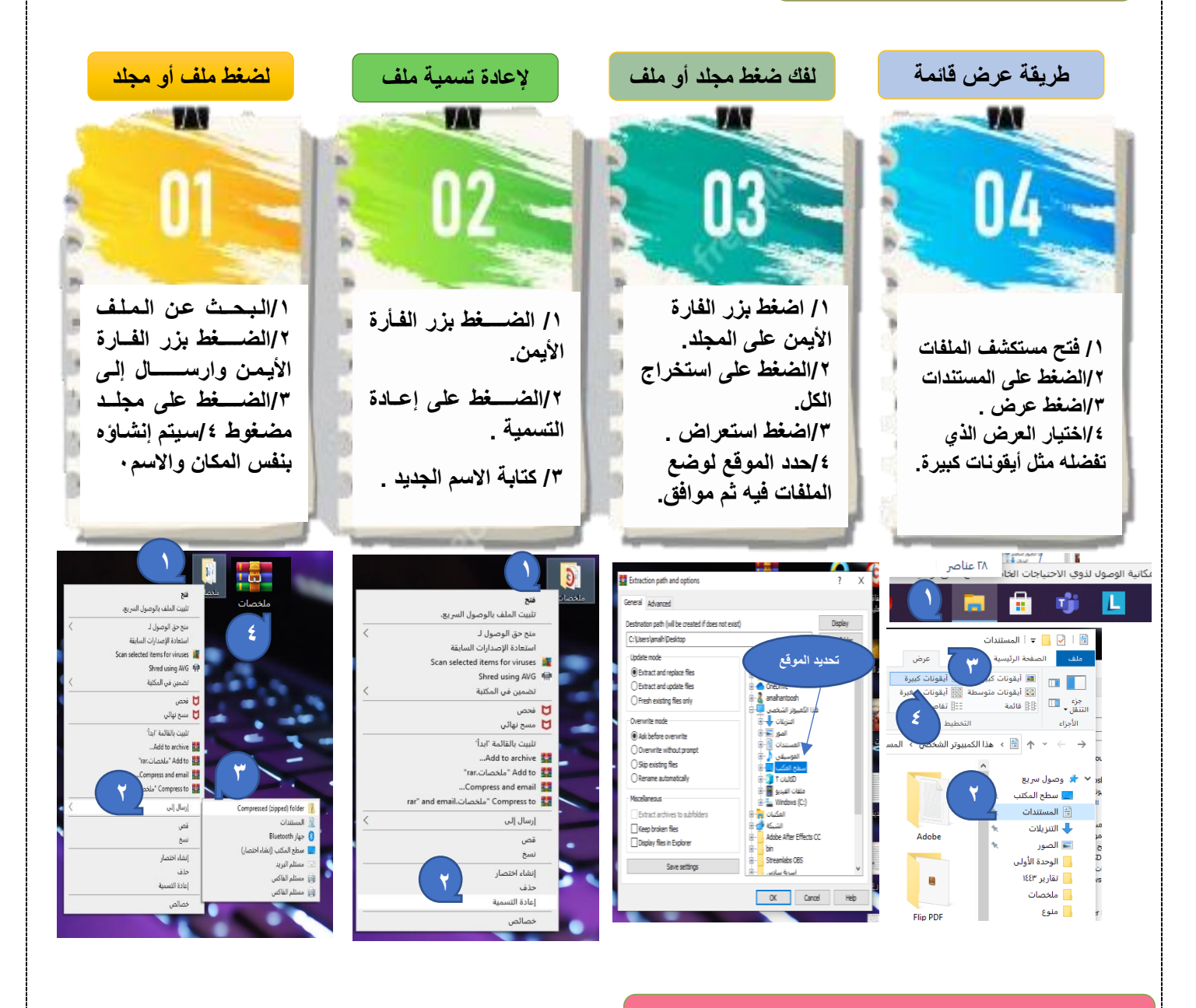

## **لالطالع على المزيد من المعلومات حول الملفات**

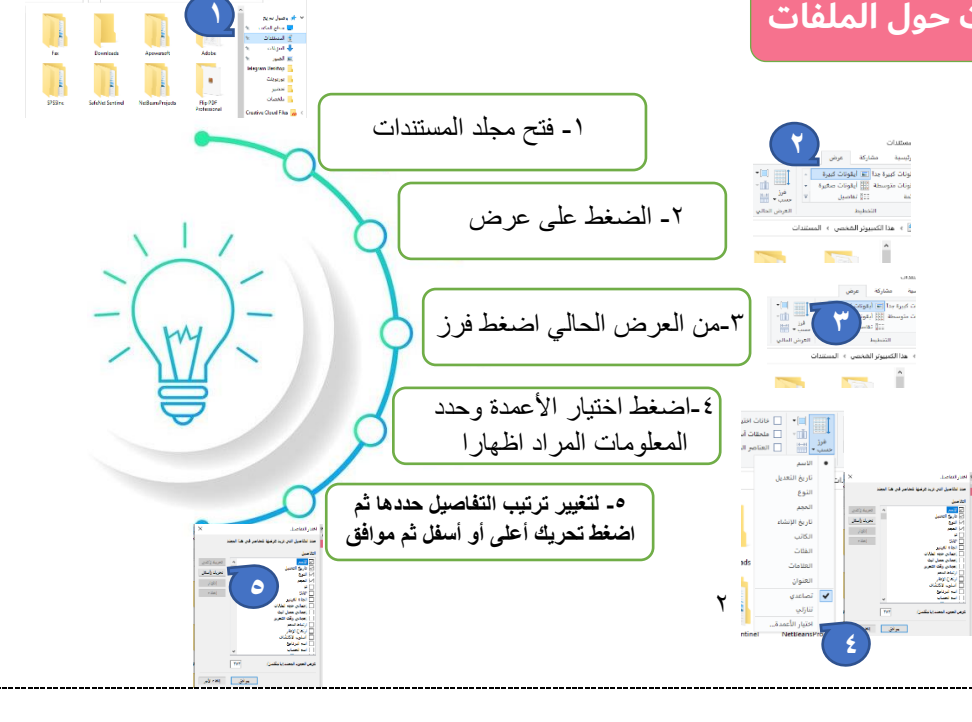

## **سلة المحذوفات**

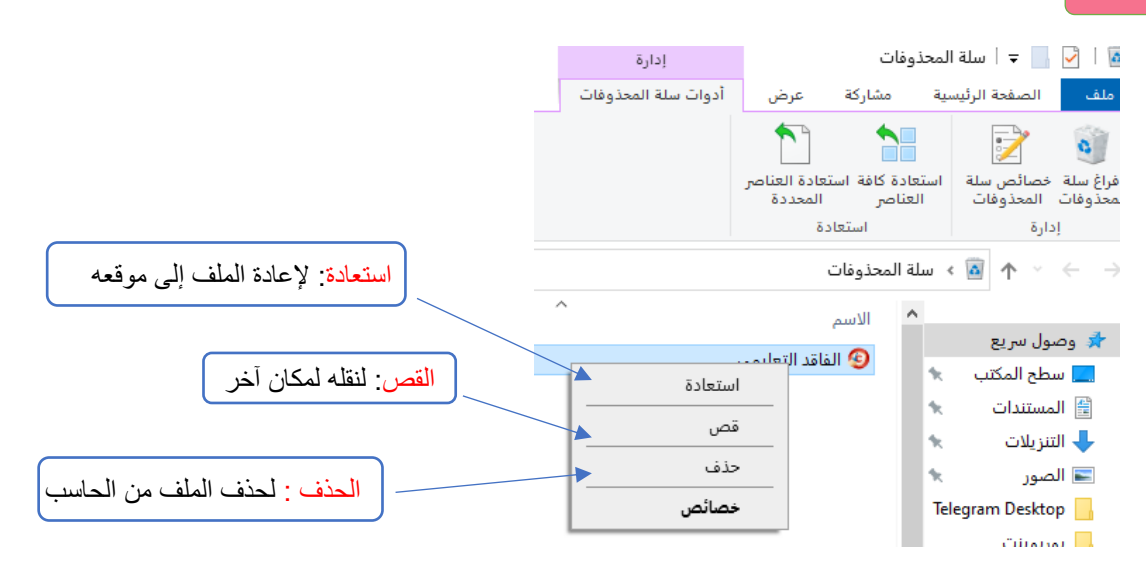

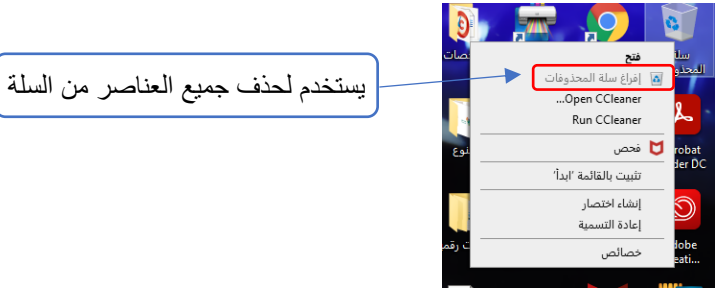